## Read Book Pdf Guide Tools R3 X1 Objects Business

Eventually, you will very discover a further experience and finishing by spending more cash. still when? accomplish you consent that you require to acquire those every needs like having significantly cash? Why dont you attempt to acquire something basic in the beginning? Thats something that will guide you to comprehend even more approaching the globe, experience, some places, later history, amusement, and a lot more?

It is your enormously own times to produce an effect reviewing habit. accompanied by guides you could enjoy now is **Pdf Guide Tools R3 X1 Objects Business** below.

## **KEY=TOOLS - GILLIAN NICHOLSON**

**Mathematics for Machine Learning Cambridge University Press Distills key concepts from linear algebra, geometry, matrices, calculus, optimization, probability and statistics that are used in machine learning. Op Amps for Everyone Design Reference Newnes The operational amplifier ("op amp") is the most versatile and widely used type of analog IC, used in audio and voltage amplifiers, signal conditioners, signal converters, oscillators, and analog computing systems. Almost every electronic device uses at least one op amp. This book is Texas Instruments' complete professional-level tutorial and reference to operational amplifier theory and applications. Among the topics covered are basic op amp physics (including reviews of current and voltage division, Thevenin's theorem, and transistor models), idealized op amp operation and configuration, feedback theory and methods, single and dual supply operation, understanding op amp parameters, minimizing noise in op amp circuits, and practical applications such as instrumentation amplifiers, signal conditioning, oscillators, active filters, load and level conversions, and analog computing. There is also extensive coverage of circuit construction techniques, including circuit board design, grounding, input and output isolation, using decoupling capacitors, and frequency characteristics of passive components. The material in this book is applicable to all op amp ICs from all manufacturers, not just TI. Unlike textbook treatments of op amp theory that tend to focus on idealized op amp models and configuration, this title uses idealized models only when necessary to explain op amp theory. The bulk of this book is on real-world op amps and their applications; considerations such as thermal effects, circuit noise, circuit buffering, selection of appropriate op amps for a given application, and unexpected effects in passive components are all discussed in detail. \*Published in conjunction with Texas Instruments \*A single volume, professional-level guide to op amp theory and applications \*Covers circuit board layout techniques for manufacturing op amp circuits. The Business Analyst's Handbook Course Technology One of the objectives of this book is to incorporate best practices and standards in to the BA role. While a number of standards and guidelines, such as Business Process Modeling Notation (BPMN), have been incorporated, particular emphasis has been placed on the Business Analysis Body of Knowledge (BABOK), the Information Technology Infrastructure Library (ITIL), and the Unified Modeling Language (UML). SAP Backup using Tivoli Storage Manager IBM Redbooks In this IBM® Redbooks® publication, we give an overview of different data management topics related to a typical SAP® data center. The intrinsic functionality of SAP is not designed to completely handle all the tasks of a data center by itself, but the SAP system offers several interface possibilities to attach external tools to it to accomplish this task We explain SAP basic concepts and the issues with SAP data management. We introduce Tivoli® Storage Manager and all of its products that are related to SAP data management. We provide some comparison between database backup and recovery tools. Finally, we discuss data archiving using IBM DB2® CommonStore for SAP, and discuss high availability requirements and disaster recovery considerations. The second part of this book discusses a practical implementation of SAP backup and recovery with Tivoli Storage Manager. We implement this setup on two separate SAP systems: one running DB2 and the other running Oracle® database. We also implement LAN-free backup and FlashCopy® scenarios. In the sample implementation section, we show many different tasks, such as backup and restore, database recovery, backup monitoring, and tuning. We also cover some advanced backup/availability considerations, such as split mirror backup and standby databases. This book helps individuals that operate an SAP environment to devise a strategy for a sound and comprehensive data backup solution using the IBM Tivoli Storage Management product family. Convex Optimization Cambridge University Press A comprehensive introduction to the tools, techniques and applications of convex optimization. Python Data Science Handbook Essential Tools for Working with Data "O'Reilly Media, Inc." For many researchers, Python is a first-class tool mainly because of its libraries for storing, manipulating, and gaining insight from data. Several resources exist for individual pieces of this data science stack, but only with the Python Data Science Handbook do you get them all—IPython, NumPy, Pandas, Matplotlib, Scikit-Learn, and other related tools. Working scientists and data crunchers familiar with reading and writing Python code will find this comprehensive desk reference ideal for tackling day-to-day issues: manipulating, transforming, and cleaning data; visualizing different types of data; and using data to build statistical or machine learning models. Quite simply, this is the must-have reference for scientific computing in Python. With this handbook, you'll learn how to use: IPython and Jupyter: provide computational environments for data scientists using Python NumPy: includes the ndarray for efficient storage and manipulation of dense data arrays in Python Pandas: features the DataFrame for efficient storage and manipulation of labeled/columnar data in Python Matplotlib:**

*2*

**includes capabilities for a flexible range of data visualizations in Python Scikit-Learn: for efficient and clean Python implementations of the most important and established machine learning algorithms Using R for Introductory Statistics, Second Edition CRC Press The second edition of a bestselling textbook, Using R for Introductory Statistics guides students through the basics of R, helping them overcome the sometimes steep learning curve. The author does this by breaking the material down into small, task-oriented steps. The second edition maintains the features that made the first edition so popular, while updating data, examples, and changes to R in line with the current version. See What's New in the Second Edition: Increased emphasis on more idiomatic R provides a grounding in the functionality of base R. Discussions of the use of RStudio helps new R users avoid as many pitfalls as possible. Use of knitr package makes code easier to read and therefore easier to reason about. Additional information on computer-intensive approaches motivates the traditional approach. Updated examples and data make the information current and topical. The book has an accompanying package, UsingR, available from CRAN, R's repository of user-contributed packages. The package contains the data sets mentioned in the text (data(package="UsingR")), answers to selected problems (answers()), a few demonstrations (demo()), the errata (errata()), and sample code from the text. The topics of this text line up closely with traditional teaching progression; however, the book also highlights computer-intensive approaches to motivate the more traditional approach. The authors emphasize realistic data and examples and rely on visualization techniques to gather insight. They introduce statistics and R seamlessly, giving students the tools they need to use R and the information they need to navigate the sometimes complex world of statistical computing. Computational Complexity A Modern Approach Cambridge University Press New and classical results in computational complexity, including interactive proofs, PCP, derandomization, and quantum computation. Ideal for graduate students. IBM Tivoli Directory Server for z/OS IBM Redbooks This IBM® Redbooks® publication examines the IBM Tivoli® Directory Server for z/OS®. IBM Tivoli Directory Server is a powerful Lightweight Directory Access Protocol (LDAP) infrastructure that provides a foundation for deploying comprehensive identity management applications and advanced software architectures. This publication provides an introduction to the IBM Tivoli Directory Server for z/OS that provides a brief summary of its features and a examination of the possible deployment topologies. It discusses planning a deployment of IBM Tivoli Directory Server for z/OS, which includes prerequisites, planning considerations, and data stores, and provides a brief overview of the configuration process. Additional chapters provide a detailed discussion of the IBM Tivoli Directory Server for z/OS architecture that examines the supported back ends, discusses in what scenarios they are best used, and provides usage examples for each back end. The discussion of schemas breaks down the schema and provides guidance on extending it. A broad discussion of authentication, authorization, and security examines the various access protections, bind mechanisms, and transport security available with IBM Tivoli Directory Server for z/OS. This chapter also provides an examination of the new Password Policy feature. Basic and advanced replication topologies are also covered. A discussion on plug-ins provides details on the various types of plug-ins, the plug-in architecture, and creating a plug-in, and provides an example plug-in. Integration of IBM Tivoli Directory Server for z/OS into the IBM Workload Manager environment is also covered. This publication also provides detailed information about the configuration of IBM Tivoli Directory Server for z/OS. It discusses deploying IBM Tivoli Directory Server for z/OS on a single system, with examples of configuring the available back ends. Configuration examples are also provided for deploying the server in a Sysplex, and for both basic and advanced replication topologies. Finally it provides guidance on monitoring and debugging IBM Tivoli Directory Server for z/OS. Understanding Version 3 A Primer on the HL7 Version 3 Communication Standard Calculus for Business, Economics, and the Social and Life Sciences Calculus for Business, Economics, and the Social and Life Sciences introduces calculus in real-world contexts and provides a sound, intuitive understanding of the basic concepts students need as they pursue careers in business, the life sciences, and the social sciences. The new Ninth Edition builds on the straightforward writing style, practical applications from a variety of disciplines, clear step-by-step problem solving techniques, and comprehensive exercise sets that have been hallmarks of Hoffmann/Bradley's success through the years. Implementing SAP R/3 The Guide for Business and Technology Managers Sams Publishing Implementing SAP R/3: The Guide for Business and Technology Managers provides a framework and a complete plan that enables business and technical managers to take the optimal decisions that are necessary for the successful implementation of SAP in their organizations. It presents the details needed to plan and present confidently a case for choosing SAP, without ever asking the software vendor or involving the vendor's personnel. Programming for Computations - MATLAB/Octave A Gentle Introduction to Numerical Simulations with MATLAB/Octave Springer This book presents computer programming as a key method for solving mathematical problems. There are two versions of the book, one for MATLAB and one for Python. The book was inspired by the Springer book TCSE 6: A Primer on Scientific Programming with Python (by Langtangen), but the style is more accessible and concise, in keeping with the needs of engineering students. The book outlines the shortest possible path from no previous experience with programming to a set of skills that allows the students to write simple programs for solving common mathematical problems with numerical methods in engineering and science courses. The emphasis is on generic algorithms, clean design of programs, use of functions, and automatic tests for verification. Data Mining: Concepts and Techniques Elsevier Data Mining: Concepts and Techniques provides the concepts and techniques in processing gathered data or information, which will be used in various applications. Specifically, it explains data mining and the tools used in discovering knowledge from the collected data. This book is referred as the knowledge discovery from data (KDD). It focuses on the feasibility, usefulness, effectiveness, and scalability of techniques of large data sets. After describing data mining, this edition explains the methods of knowing, preprocessing, processing, and warehousing data. It then presents information about data warehouses, online analytical processing (OLAP), and data cube technology. Then, the methods involved**

**in mining frequent patterns, associations, and correlations for large data sets are described. The book details the methods for data classification and introduces the concepts and methods for data clustering. The remaining chapters discuss the outlier detection and the trends, applications, and research frontiers in data mining. This book is intended for Computer Science students, application developers, business professionals, and researchers who seek information on data mining. Presents dozens of algorithms and implementation examples, all in pseudo-code and suitable for use in real-world, large-scale data mining projects Addresses advanced topics such as mining object-relational databases, spatial databases, multimedia databases, time-series databases, text databases, the World Wide Web, and applications in several fields Provides a comprehensive, practical look at the concepts and techniques you need to get the most out of your data Managing Business Ethics Straight Talk about How to Do It Right John Wiley & Sons TRY (FREE for 14 days), OR RENT this title: www.wileystudentchoice.com Linda Treviño and Kate Nelson bring together a mix of theory and practice in Managing Business Ethics: Straight Talk about How to Do It Right, 7th Edition. In this new edition, the dynamic author team of Linda Treviño, prolific researcher and Distinguished Professor, and Kate Nelson, Professor and longtime practitioner of strategic organizational communications and human resources, equip students with the pragmatic knowledge they need to identify and solve ethical dilemmas, understand their own and others' ethical behavior, and promote ethical behavior in their organization. Managing Business Ethics is the perfect text to prepare students for a range of roles in the business world--managers across business functions, communications professionals, compliance officers, corporate counsels, human resources managers, and senior executives. Graph Algorithms Practical Examples in Apache Spark and Neo4j O'Reilly Media Discover how graph algorithms can help you leverage the relationships within your data to develop more intelligent solutions and enhance your machine learning models. You'll learn how graph analytics are uniquely suited to unfold complex structures and reveal difficult-to-find patterns lurking in your data. Whether you are trying to build dynamic network models or forecast real-world behavior, this book illustrates how graph algorithms deliver value—from finding vulnerabilities and bottlenecks to detecting communities and improving machine learning predictions. This practical book walks you through hands-on examples of how to use graph algorithms in Apache Spark and Neo4j—two of the most common choices for graph analytics. Also included: sample code and tips for over 20 practical graph algorithms that cover optimal pathfinding, importance through centrality, and community detection. Learn how graph analytics vary from conventional statistical analysis Understand how classic graph algorithms work, and how they are applied Get guidance on which algorithms to use for different types of questions Explore algorithm examples with working code and sample datasets from Spark and Neo4j See how connected feature extraction can increase machine learning accuracy and precision Walk through creating an ML workflow for link prediction combining Neo4j and Spark Guidance Manual for the Control of Transboundary Movements of Recoverable Wastes OECD Publishing This Guidance Manual includes detailed explanations on how to implement the OECD Decision on the Control of Transboundary Movements of Recoverable Wastes. Citespace A Practical Guide for Mapping Scientific Literature CiteSpace is a freely available computer program written in Java for visualizing and analyzing literature of a scientific domain. A knowledge domain is broadly defined in order to capture the notion of a logically and cohesively organized body of knowledge. It may range from specific topics such as post-traumatic stress disorder to fields of study lacking clear-cut boundaries, such as research on terrorism or regenerative medicine. CiteSpace takes bibliographic information, especially citation information from the Web of Science, and generates interactive visualizations. Users can explore various patterns and trends uncovered from scientific publications, and develop a good understanding of scientific literature much more efficiently than they would from an unguided search through literature. The full text of many scientific publications can be accessed with a single click through the interactive visualization in CiteSpace. At the end of a session, CiteSpace can generate a summary report to summarize key information about the literature analyzed. This book is a practical guide not only on how to operate the tool but also on why the tool is designed and what implications of various patterns that require special attention. This book is written with a minimum amount of jargon. It uses everyday language to explain what people may learn from the writings of scholars of all** kinds, All of Statistics A Concise Course in Statistical Inference Springer Science & Business Media Taken literally, the title "All of Statistics" is an exaggeration. But in spirit, the title **is apt, as the book does cover a much broader range of topics than a typical introductory book on mathematical statistics. This book is for people who want to learn probability and statistics quickly. It is suitable for graduate or advanced undergraduate students in computer science, mathematics, statistics, and related disciplines. The book includes modern topics like non-parametric curve estimation, bootstrapping, and classification, topics that are usually relegated to follow-up courses. The reader is presumed to know calculus and a little linear algebra. No previous knowledge of probability and statistics is required. Statistics, data mining, and machine learning are all concerned with collecting and analysing data. An Introduction to Mathematical Modeling Courier Corporation Accessible text features over 100 reality-based examples pulled from the science, engineering, and operations research fields. Prerequisites: ordinary differential equations, continuous probability. Numerous references. Includes 27 black-and-white figures. 1978 edition. Lightning Protection Guide The Book of R A First Course in Programming and Statistics No Starch Press The Book of R is a comprehensive, beginner-friendly guide to R, the world's most popular programming language for statistical analysis. Even if you have no programming experience and little more than a grounding in the basics of mathematics, you'll find everything you need to begin using R effectively for statistical analysis. You'll start with the basics, like how to handle data and write simple programs, before moving on to more advanced topics, like producing statistical summaries of your data and performing statistical tests and modeling. You'll even learn how to create impressive data visualizations with R's basic graphics tools and contributed packages, like ggplot2 and ggvis, as well as interactive 3D visualizations using the rgl package. Dozens of hands-on exercises (with downloadable**

*4*

**solutions) take you from theory to practice, as you learn: –The fundamentals of programming in R, including how to write data frames, create functions, and use variables, statements, and loops –Statistical concepts like exploratory data analysis, probabilities, hypothesis tests, and regression modeling, and how to execute them in R –How to access R's thousands of functions, libraries, and data sets –How to draw valid and useful conclusions from your data –How to create publication-quality graphics of your results Combining detailed explanations with real-world examples and exercises, this book will provide you with a solid understanding of both statistics and the depth of R's functionality. Make The Book of R your doorway into the growing world of data analysis. Guide to the Software Engineering Body of Knowledge (Swebok(r)) Version 3.0 In the Guide to the Software Engineering Body of Knowledge (SWEBOK(R) Guide), the IEEE Computer Society establishes a baseline for the body of knowledge for the field of software engineering, and the work supports the Society's responsibility to promote the advancement of both theory and practice in this field. It should be noted that the Guide does not purport to define the body of knowledge but rather to serve as a compendium and guide to the knowledge that has been developing and evolving over the past four decades. Now in Version 3.0, the Guide's 15 knowledge areas summarize generally accepted topics and list references for detailed information. The editors for Version 3.0 of the SWEBOK(R) Guide are Pierre Bourque (Ecole de technologie superieure (ETS), Universite du Quebec) and Richard E. (Dick) Fairley (Software and Systems Engineering Associates (S2EA)). Roundabouts An Informational Guide Transportation Research Board TRB's National Cooperative Highway Research Program (NCHRP) Report 672: Roundabouts: An Informational Guide - Second Edition explores the planning, design, construction, maintenance, and operation of roundabouts. The report also addresses issues that may be useful in helping to explain the trade-offs associated with roundabouts. This report updates the U.S. Federal Highway Administration's Roundabouts: An Informational Guide, based on experience gained in the United States since that guide was published in 2000. A Primer on Scientific Programming with Python Springer The book serves as a first introduction to computer programming of scientific applications, using the high-level Python language. The exposition is example and problem-oriented, where the applications are taken from mathematics, numerical calculus, statistics, physics, biology and finance. The book teaches "Matlab-style" and procedural programming as well as object-oriented programming. High school mathematics is a required background and it is advantageous to study classical and numerical one-variable calculus in parallel with reading this book. Besides learning how to program computers, the reader will also learn how to solve mathematical problems, arising in various branches of science and engineering, with the aid of numerical methods and programming. By blending programming, mathematics and scientific applications, the book lays a solid foundation for practicing computational science. From the reviews: Langtangen ... does an excellent job of introducing programming as a set of skills in problem solving. He guides the reader into thinking properly about producing program logic and data structures for modeling real-world problems using objects and functions and embracing the object-oriented paradigm. ... Summing Up: Highly recommended. F. H. Wild III, Choice, Vol. 47 (8), April 2010 Those of us who have learned scientific programming in Python 'on the streets' could be a little jealous of students who have the opportunity to take a course out of Langtangen's Primer." John D. Cook, The Mathematical Association of America, September 2011 This book goes through Python in particular, and programming in general, via tasks that scientists will likely perform. It contains valuable information for students new to scientific computing and would be the perfect bridge between an introduction to programming and an advanced course on numerical methods or computational science. Alex Small, IEEE, CiSE Vol. 14 (2), March /April 2012 "This fourth edition is a wonderful, inclusive textbook that covers pretty much everything one needs to know to go from zero to fairly sophisticated scientific programming in Python..." Joan Horvath, Computing Reviews, March 2015 Elements of Causal Inference Foundations and Learning Algorithms MIT Press A concise and self-contained introduction to causal inference, increasingly important in data science and machine learning. The mathematization of causality is a relatively recent development, and has become increasingly important in data science and machine learning. This book offers a self-contained and concise introduction to causal models and how to learn them from data. After explaining the need for causal models and discussing some of the principles underlying causal inference, the book teaches readers how to use causal models: how to compute intervention distributions, how to infer causal models from observational and interventional data, and how causal ideas could be exploited for classical machine learning problems. All of these topics are discussed first in terms of two variables and then in the more general multivariate case. The bivariate case turns out to be a particularly hard problem for causal learning because there are no conditional independences as used by classical methods for solving multivariate cases. The authors consider analyzing statistical asymmetries between cause and effect to be highly instructive, and they report on their decade of intensive research into this problem. The book is accessible to readers with a background in machine learning or statistics, and can be used in graduate courses or as a reference for researchers. The text includes code snippets that can be copied and pasted, exercises, and an appendix with a summary of the most important technical concepts. Advanced Calculus Revised World Scientific Publishing Company An authorised reissue of the long out of print classic textbook, Advanced Calculus by the late Dr Lynn Loomis and Dr Shlomo Sternberg both of Harvard University has been a revered but hard to find textbook for the advanced calculus course for decades. This book is based on an honors course in advanced calculus that the authors gave in the 1960's. The foundational material, presented in the unstarred sections of Chapters 1 through 11, was normally covered, but different applications of this basic material were stressed from year to year, and the book therefore contains more material than was covered in any one year. It can accordingly be used (with omissions) as a text for a year's course in advanced calculus, or as a text for a three-semester introduction to analysis. The prerequisites are a good grounding in the calculus of one variable from a mathematically rigorous point of view, together with some acquaintance with linear algebra. The reader should be familiar with limit and continuity type**

**arguments and have a certain amount of mathematical sophistication. As possible introductory texts, we mention Differential and Integral Calculus by R Courant, Calculus by T Apostol, Calculus by M Spivak, and Pure Mathematics by G Hardy. The reader should also have some experience with partial derivatives. In overall plan the book divides roughly into a first half which develops the calculus (principally the differential calculus) in the setting of normed vector spaces, and a second half which deals with the calculus of differentiable manifolds. Kafka: The Definitive Guide Real-Time Data and Stream Processing at Scale "O'Reilly Media, Inc." Learn how to take full advantage of Apache Kafka, the distributed, publish-subscribe queue for handling real-time data feeds. With this comprehensive book, you will understand how Kafka works and how it is designed. Authors Neha Narkhede, Gwen Shapira, and Todd Palino show you how to deploy production Kafka clusters; secure, tune, and monitor them; write rock-solid applications that use Kafka; and build scalable stream-processing applications. Learn how Kafka compares to other queues, and where it fits in the big data ecosystem. Dive into Kafka's internal designPick up best practices for developing applications that use Kafka. Understand the best way to deploy Kafka in production monitoring, tuning, and maintenance tasks. Learn how to secure a Kafka cluster. A Guide to MATLAB For Beginners and Experienced Users Cambridge University Press This is a short, focused introduction to MATLAB, a comprehensive software system for mathematical and technical computing. It contains concise explanations of essential MATLAB commands, as well as easily understood instructions for using MATLAB's programming features, graphical capabilities, simulation models, and rich desktop interface. Written for MATLAB 7, it can also be used with earlier (and later) versions of MATLAB. This book teaches how to graph functions, solve equations, manipulate images, and much more. It contains explicit instructions for using MATLAB's companion software, Simulink, which allows graphical models to be built for dynamical systems. MATLAB's new "publish" feature is discussed, which allows mathematical computations to be combined with text and graphics, to produce polished, integrated, interactive documents. For the beginner it explains everything needed to start using MATLAB, while experienced users making the switch to MATLAB 7 from an earlier version will also find much useful information here. Quantum Computation and Quantum Information Cambridge University Press First-ever comprehensive introduction to the major new subject of quantum computing and quantum information. An R Companion to Applied Regression SAGE Publications An R Companion to Applied Regression is a broad introduction to the R statistical computing environment in the context of applied regression analysis. John Fox and Sanford Weisberg provide a stepby-step guide to using the free statistical software R, an emphasis on integrating statistical computing in R with the practice of data analysis, coverage of generalized linear models, and substantial web-based support materials. The Third Edition has been reorganized and includes a new chapter on mixed-effects models, new and updated data sets, and a deemphasis on statistical programming, while retaining a general introduction to basic R programming. The authors have substantially updated both the car and effects packages for R for this edition, introducing additional capabilities and making the software more consistent and easier to use. They also advocate an everyday data-analysis workflow that encourages reproducible research. To this end, they provide coverage of RStudio, an interactive development environment for R that allows readers to organize and document their work in a simple and intuitive fashion, and then easily share their results with others. Also included is coverage of R Markdown, showing how to create documents that mix R commands with explanatory text. An Introduction to Lie Groups and Lie Algebras Cambridge University Press This book is an introduction to semisimple Lie algebras; concise and informal, with numerous exercises and examples. SAP PI for Beginners The objective of this tutorial is to make you understand - what is SAP Process Integration? We will not go into the nitty-gritty of the subject but we will discuss the architecture and different features of SAP PI. We will cover the basic features only and will avoid discussing all features in this tutorial.Next there are a set of case studies which will give you an idea about the industry level utilization of SAP PI. Once you get more acquainted with the subject, you should try to solve them. The test cases are prepared in a manner so that it will take you down into the subject from simple to more complexes with each lesson and will give you an overall idea of the subject. Learning to Program with MATLAB: Building GUI Tools Building GUI Tools Wiley Global Education Author Craig Lents 1st edition of Learning to Program with MATLAB: Building GUI Tools teaches the core concepts of computer programming, such as arrays, loops, function, basic data structures, etc., using MATLAB. The text has a focus on the fundamentals of programming and builds up to an emphasis on GUI tools, covering text-based programs first, then programs that produce graphics. This creates a visual expression of the underlying mathematics of a problem or design. Calculus On Manifolds A Modern Approach To Classical Theorems Of Advanced Calculus Hachette UK This little book is especially concerned with those portions of "advanced calculus" in which the subtlety of the concepts and methods makes rigor difficult to attain at an elementary level. The approach taken here uses elementary versions of modern methods found in sophisticated mathematics. The formal prerequisites include only a term of linear algebra, a nodding acquaintance with the notation of set theory, and a respectable first-year calculus course (one which at least mentions the least upper bound (sup) and greatest lower bound (inf) of a set of real numbers). Beyond this a certain (perhaps latent) rapport with abstract mathematics will be found almost essential. Introduction to Real Analysis Prentice Hall Using an extremely clear and informal approach, this book introduces readers to a rigorous understanding of mathematical analysis and presents challenging math concepts as clearly as possible. The real number system. Differential calculus of functions of one variable. Riemann integral functions of one variable. Integral calculus of real-valued functions. Metric Spaces. For those who want to gain an understanding of mathematical analysis and challenging mathematical concepts. Android Hacker's Handbook John Wiley & Sons The first comprehensive guide to discovering and preventingattacks on the Android OS As the Android operating system continues to increase its shareof the smartphone market, smartphone hacking remains a growingthreat. Written by experts who rank among the world's foremostAndroid security researchers, this book presents vulnerabilitydiscovery,**

**analysis, and exploitation tools for the good guys.Following a detailed explanation of how the Android OS works andits overall security architecture, the authors examine howvulnerabilities can be discovered and exploits developed forvarious system components, preparing you to defend againstthem. If you are a mobile device administrator, security researcher,Android app developer, or consultant responsible for evaluatingAndroid security, you will find this guide is essential to yourtoolbox. A crack team of leading Android security researchers explainAndroid security risks, security design and architecture, rooting,fuzz testing, and vulnerability analysis Covers Android application building blocks and security as wellas debugging and auditing Android apps Prepares mobile device administrators, security researchers,Android app developers, and security consultants to defend Androidsystems against attack Android Hacker's Handbook is the first comprehensiveresource for IT professionals charged with smartphonesecurity. Improving Web Application Security Threats and Countermeasures Microsoft Press Gain a solid foundation for designing, building, and configuring security-enhanced, hack-resistant Microsoft® ASP.NET Web applications. This expert guide describes a systematic, task-based approach to security that can be applied to both new and existing applications. It addresses security considerations at the network, host, and application layers for each physical tier—Web server, remote application server, and database server—detailing the security configurations and countermeasures that can help mitigate risks. The information is organized into sections that correspond to both the product life cycle and the roles involved, making it easy for architects, designers, and developers to find the answers they need. All PATTERNS & PRACTICES guides are reviewed and approved by Microsoft engineering teams, consultants, partners, and customers—delivering accurate, real-world information that's been technically validated and tested. Introduction to Object-Oriented Programming with Java The Fourier Transform and Its Applications Solutions Manual**

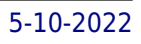